#### SURAT PERNYATAAN KEASLIAN

#### **SURAT PERNYATAAN KEASLIAN**

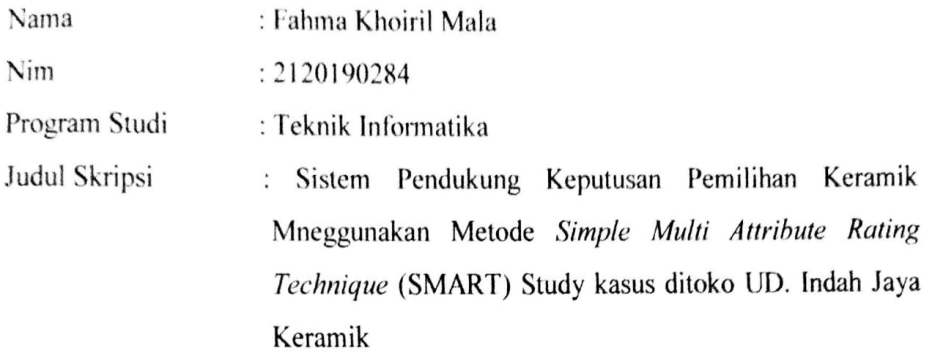

Saya menyatakan bahwa skripsi ini bebas plagiat, dan apabila di kemudian hari terbukti terdapat plagiat dalam skripsi ini, maka saya bersedia menerima sanksi sesuai ketentuan peraturan perundang-undangan.

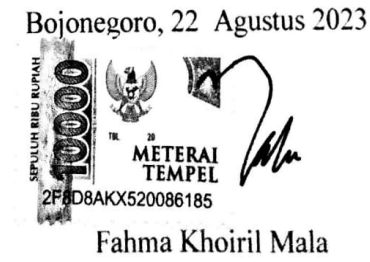

NIM: 2120190284

#### **HALAMAM PERSETUJUAN**

#### **HALAMAN PERSETUJUAN**

Nama: Fahma Khoiril Mala

Nim: 2120190284

Judul : Sistem Pendukung Keputusan Pemilihan Keramik Mneggunakan Metode Simple Multi Attribute Rating Technique (SMART) Study kasus ditoko UD. Indah Jaya Keramik

Telah disetujui dan dinyatakan memenuhi syarat untuk diajukan dalam ujian sidang skripsi.

Pembimbing 1

Nirma Ceisa Santi, M.Kom

NIDN:0730099402

Pembimbing II

Auliyaur Rakhim, M.Hum,. MM

NIDN:0703078501

#### **HALAMAN PENGESAHAN SKRIPSI**

#### **HALAMAN PENGESAHAN**

Nama:Fahma Khoiril Mala

Nim: 2120190284

Judul: Sistem Pendukung Keputusan Pemilihan Keramik Mneggunakan Metode Simple Multi Attribute Rating Technique (SMART) Study kasus ditoko UD. Indah Jaya Keramik

Telah diujikan dala sidang skripsi pada tanggal 28 Agustus 2023

Dewan Penguji Penguji I

Muhammad Jauhar Vikri, M.Kom

NIDN. 0712078803

Penguji II

K.M.Jauharul Ma'arif, M.Pd.I

NIDN. 2128097201

**Tim Pembimbing** Pembimbing I b Nirma Ceisa Santi M. Kom NIDN.0730099402

Pembimbing II

Auliyaur Rakhim, S.Hum, MM NIDN.0703078501

#### Mengetahui

Ketua Program Studi Muhammad Janhar Vikri, M.Kom NIDN. 0712078803

Mengetahui, Dekan Fakultas Sains dan Teknologi

Sunu Wahyddhi, M.Pd TAKULTUS SAIH NIDN. 0709058902

#### **MOTTO DAN PERSEMBAHAN**

#### **MOTTO**

Percayakan dirimu untuk bisa sedikit melangkah maju, bukan hanya untuk hari ini melainkan untuk dihari-hari selanjutnya dan masa yang akan datang.

#### **PERSEMBAHAN**

Rasa syukur kepada Allah SWT yang telah memberikan kelancaran dalam penulisan skripsi, dengan terselesaikannya skripsi ini penulis mempersembahkan kepada :

- 1. Kedua Orang Tua serta kakak perempuan saya yang selalu mendukung dan mendoakan.
- 2. Segenap civitas akademik kampus Universitas Nahdlatul Ulama Sunan Giri Bojonegoro, karyawan, dan staf .
- 3. Teman-teman seperjuangan angkatan 2019, khususnya prodi Teknik Informatika (A).
- 4. Ibu Nirma Ceisa Santi, M.Kom. selaku Dosen Pembimbing 1.
- 5. Bapak Auliyaur Rakhim, S.Hum., MM. selaku Dosen Pembimbing 2.

NUCRI

#### **KATA PENGANTAR**

#### **KATA PENGANTAR**

<span id="page-4-0"></span>Puji syukur saya panjatkan kepada Allah SWT, karena telah memberikan rahmat dan hidayah-Nya sehingga dapat menyusun proposal skripsi yang berjudul "Sistem Pendukung Keputusan Pemilihan Keramik Mneggunakan Metode Simple Multi Attribute Rating Technique (SMART) Study kasus ditoko UD. Indah Jaya Keramik ". Penyusunan proposal skripsi ini sebagai salah satu syarat mencapai gelar sarjana pada program studi Teknik Informatika fakultas sains dan teknologi, Universitas Ulama Sunan Giri Bojonegoro.

disini saya juga mendapat banyak bantuan dan dukungan dari beberapa pihak, oleh karena itu saya mengucapkan terimakasih kepada :

- 1. Orang Tua yang memberikan dukungan kepada saya moral ataupun material.
- 2. Bapak K.M. Jauharul Ma'arif, M.Pd.I, selaku Rektor Universitas Ulama Sunan Giri Bojonegoro.
- 3. Bapak Sunu Wahyudhi, M.Pd. selaku dekan fakultas sains dan teknologi Universitas Ulama Sunan Giri Bojonegoro.
- 4. Bapak M. Jauhar Vikri, M.Kom. selaku ketua program Studi Teknik Informatika.
- 5. Ibu Nirma Ceisa Santi, M.Kom. selaku Dosen Pembimbing 1.
- 6. Bapak Auliyaur Rakhim, S.Hum., MM. selaku Dosen Pembimbing 2.

Saya menyadari bahwa dalam penyusunan laporan ini masih banyak kekurangan, oleh karena itu kritik dan saran yang bersifat membangun, sangat saya harapkan.

Bojonegoro, 22 Agustus 2023

Fahma Khoiril Mala

#### **ABSTRACT**

<span id="page-5-0"></span>Fahma Khoiril Mala 2023*. Decision Support System For Selection of Ceramics Using the Simple Multi Attribute Rating Technique (SMART) Method case study : UD.Indah Jaya Keramik Bojonegoro.* Thesis, Department of Informatics Engineering, Faculty of Science and Technology, Nahdlatul Ulama Sunan Giri University . Main Supervisor Nirma Ceisa Santi, M.Kom, and Asistent Advisor Auliyaur Rakhim, S.Hum.MM.

In this modern era, humans cannot live without technology. one of them is a computer. to help us in living our daily lives, computerization makes it easy to solve every problem. even though calculation problems, computerization can provide the best solution. as well as in providing recommendations or the best selection of a ceramic. sellers can quickly serve customers to determine which ceramic is the best they can choose. In this study, researchers used the Simple Multi Attribute Rating Technique (SMART) method, which will produce a decision support system website for choosing ceramics. The results of this study are in the form of ranking of a brand from the results of calculating each criterion value and sub-criteria value.

Keywords: *Multi Attribute Rating Technique (SMART) methode, recommendation*, selection of ceramics

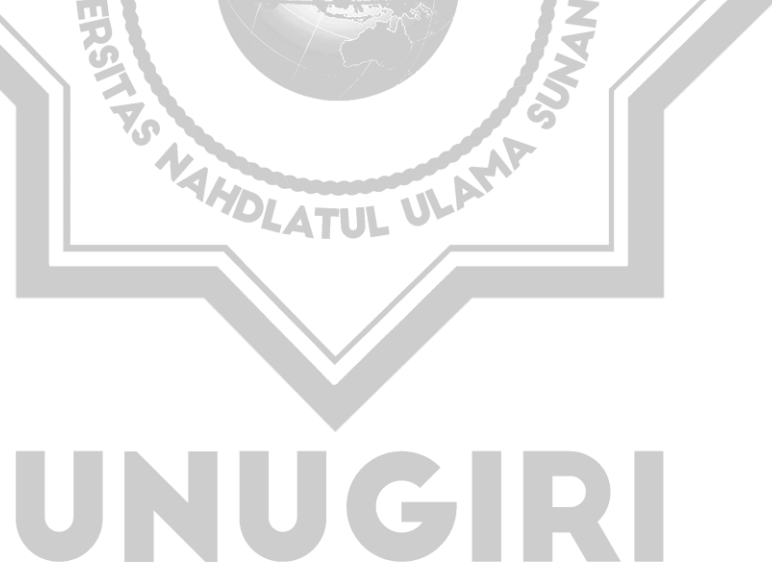

#### **ABSTRAK**

Fahma Khoiril Mala 2023. *Sistem Pendukung Keputusan Pemilihan Keramik Mneggunakan Metode Simple Multi Attribute Rating Technique (SMART) Study kasus ditoko UD. Indah Jaya Keramik Bojonegoro.* Skripsi, Jurusan Teknik Informatika Fakultas Sains dan Teknologi Universitas Nahdlatul Ulama Sunan Giri. Pembimbing Utama Nirma Ceisa Santi, M.Kom, dan Pembimbing Pendamping Auliyaur Rakhim, S.Hum, MM.

Masa yang semakin berkembang seperti saat ini, komputerisasi menjadi salah satu kebutuhan manusia sehari-hari bahkan bisa menjadi satu hal yang wajib dipergunakan. Karena manfaatnya dalam memberikan kemudahan dalam berbagai kegiatan kita. Bahkan dapat mengatasi masalah dengan menggunakan perhitungan secara komputerisasi. Seperti dalam hal memberikan rekomendasi atau pemilihan keramik yang terbaik, baik secara tenaga dan waktu yang harus tersita untuk memberikan rekomendasi keramik atau sebuah pilihan untuk pelanggan satu persatu. Pada penelitian ini peneliti menggunakan Metode *Simple Multi Attribute Rating Technique* (SMART), yang akan menghasilkan sebuah website sistem pendukung keputusan pemilihan keramik. Hasil akhir dari penelitian ini adalah berupa perangkingan dari mrek yang telah diperhitungkan dari setiap nila kriteria dan juga nilai subkriteria.

Kata Kunci : *Simple Multi Attribute Rating Technique* (SMART), Rekomendasi, pemilihan keramik

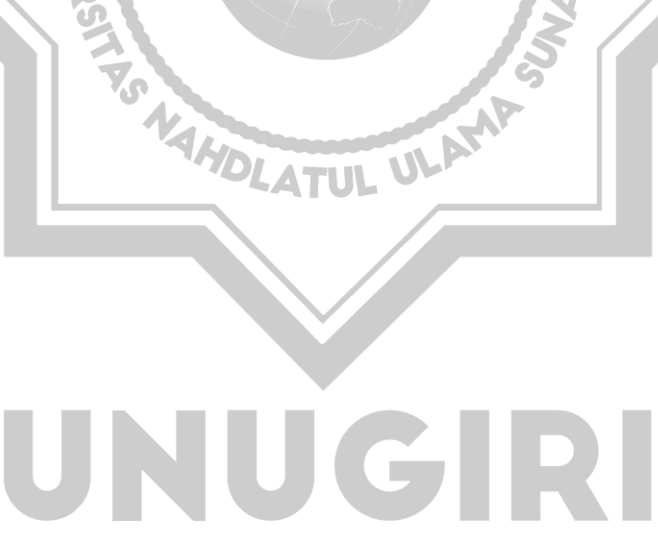

### **DAFTAR ISI**

<span id="page-7-0"></span>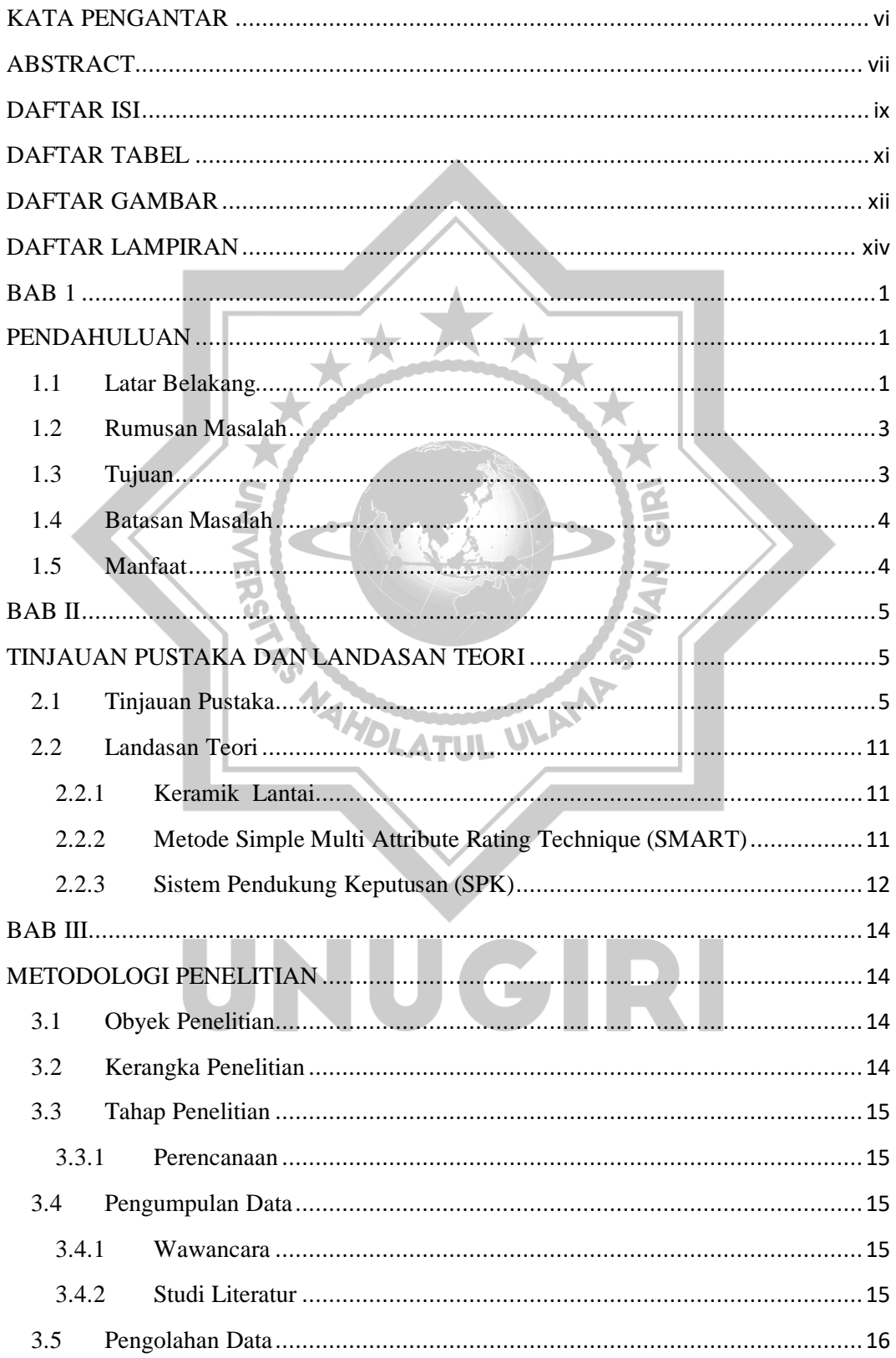

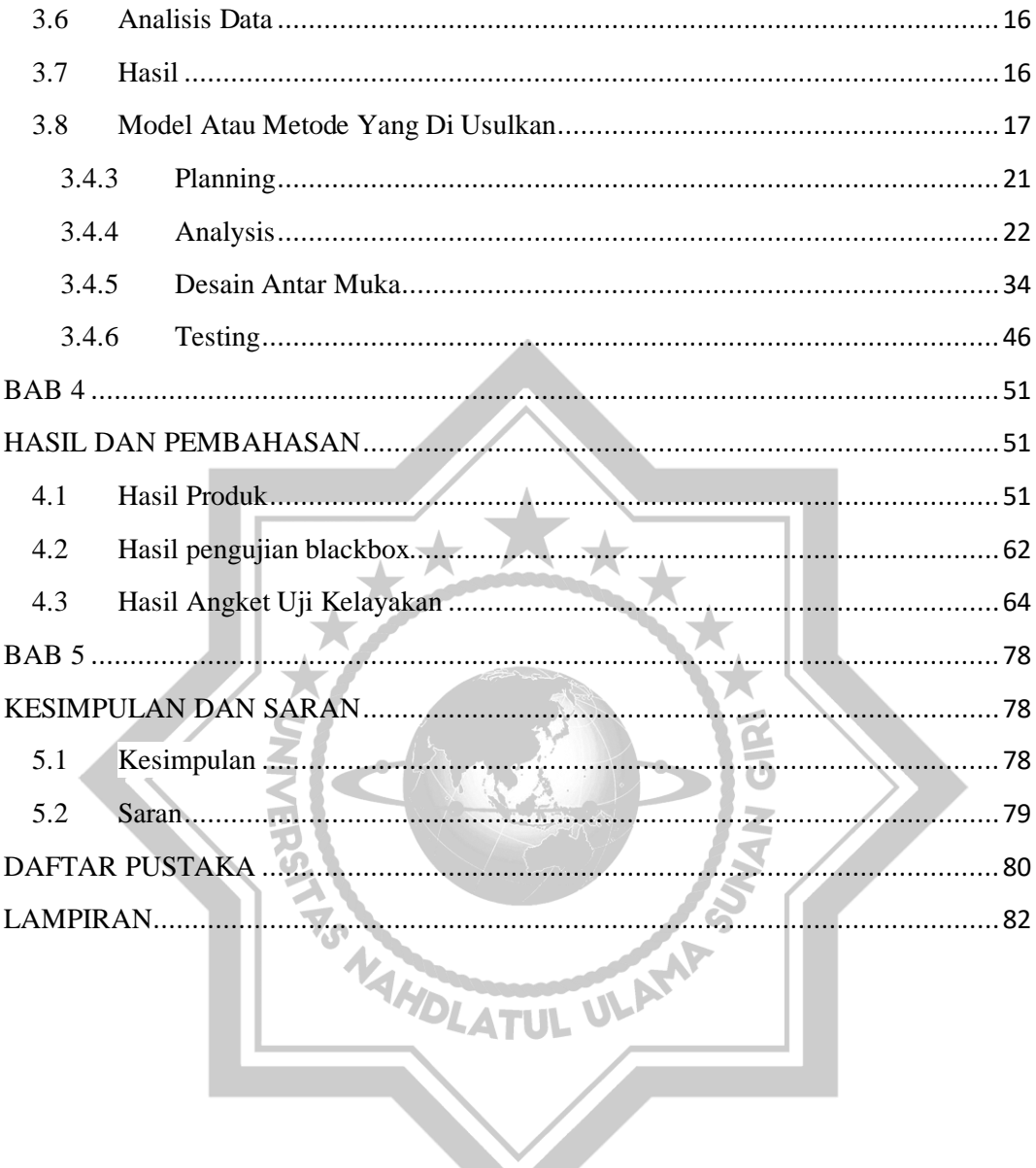

# UNUGIRI

#### **DAFTAR TABEL**

<span id="page-9-0"></span>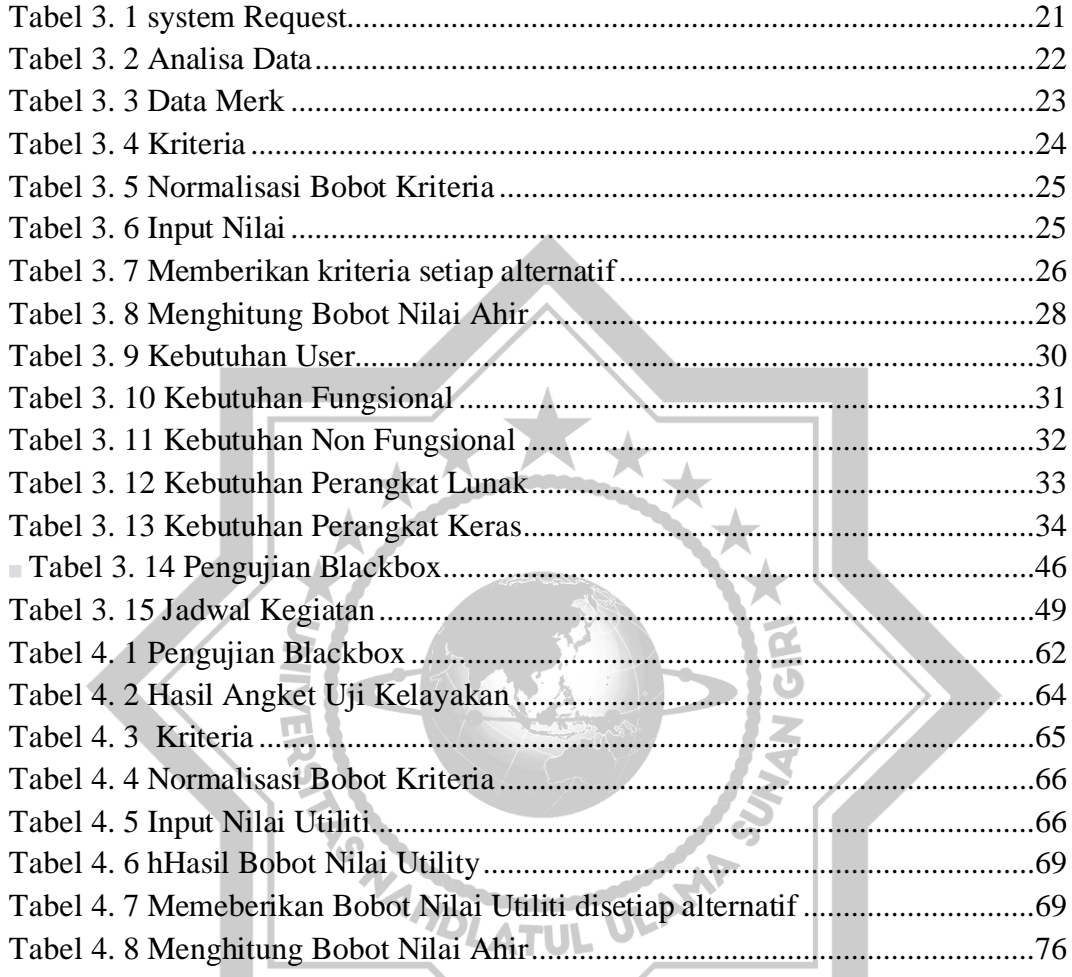

## UNUGIRI

#### **DAFTAR GAMBAR**

<span id="page-10-0"></span>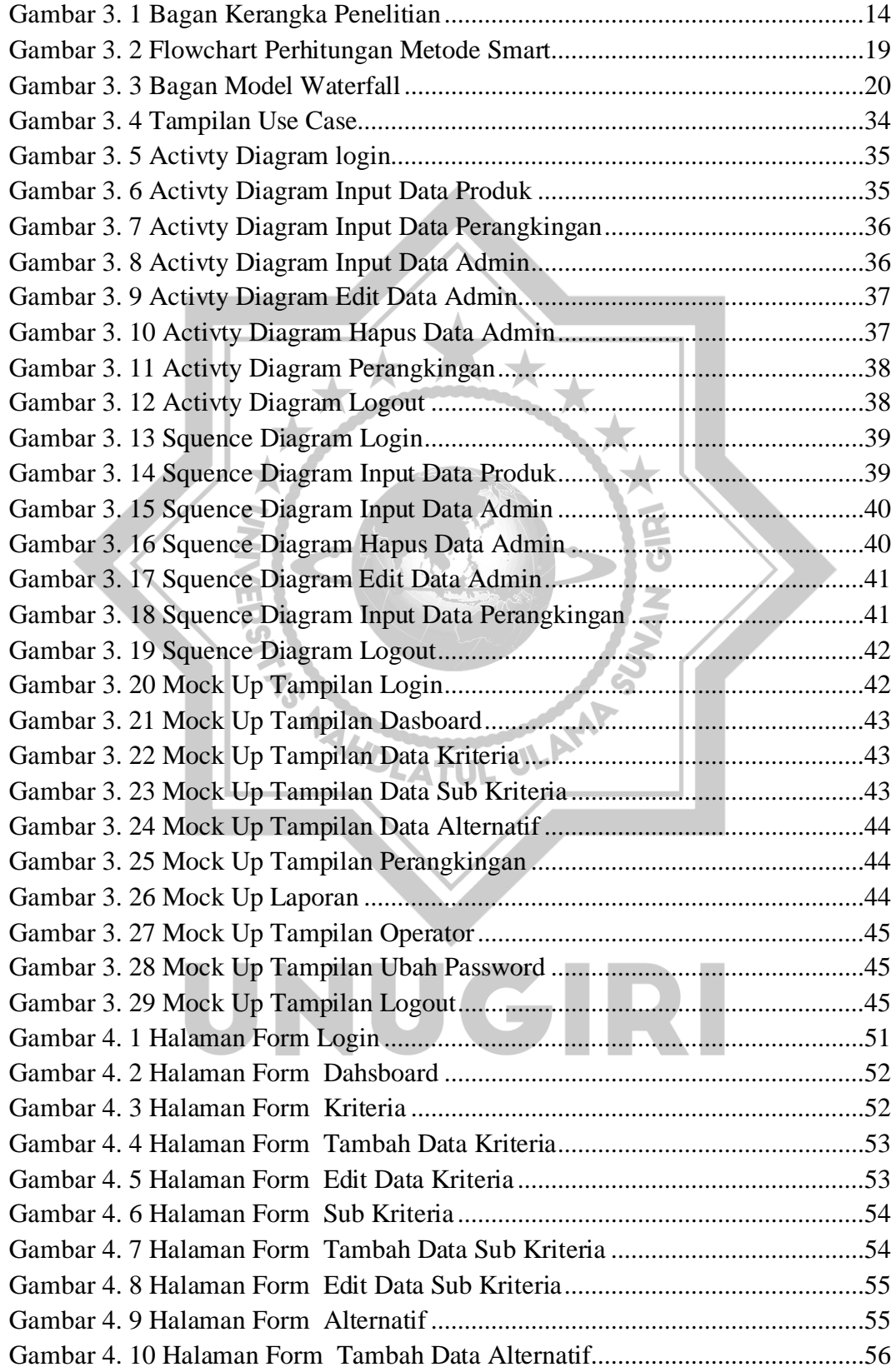

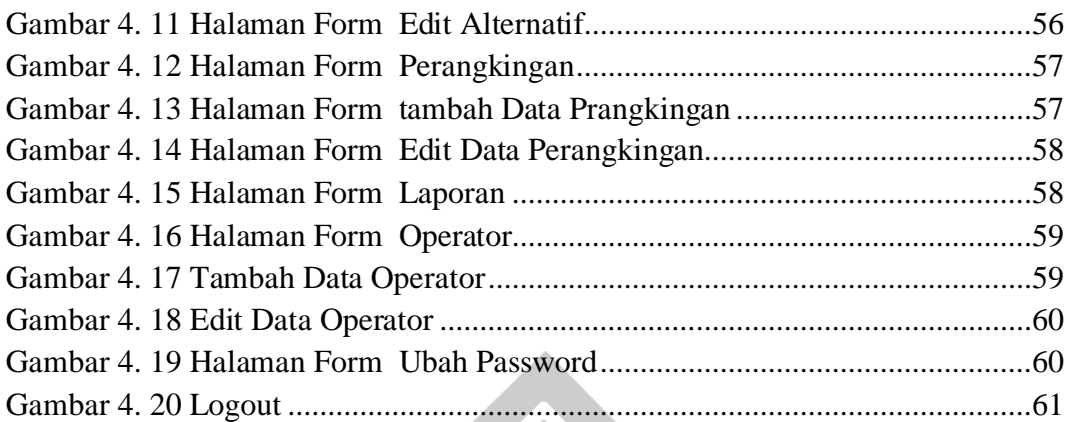

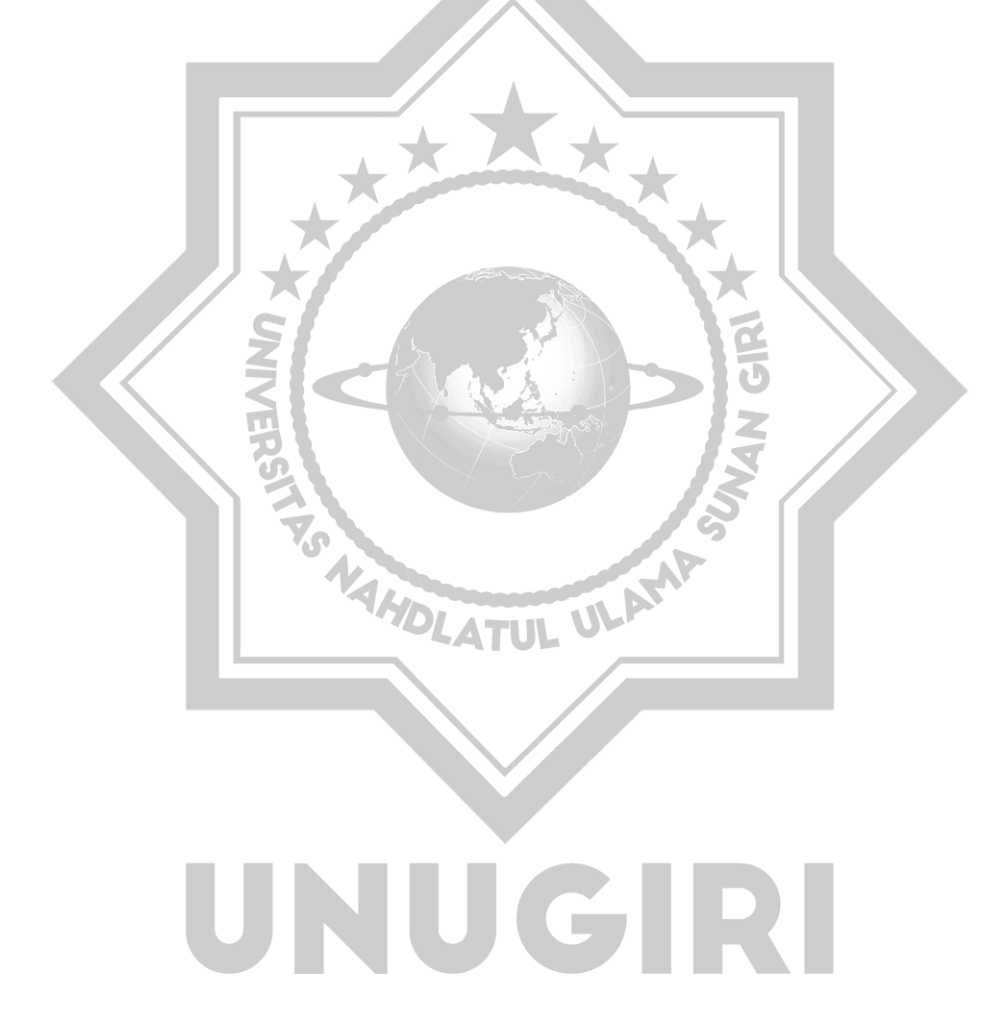

#### **DAFTAR LAMPIRAN**

<span id="page-12-0"></span>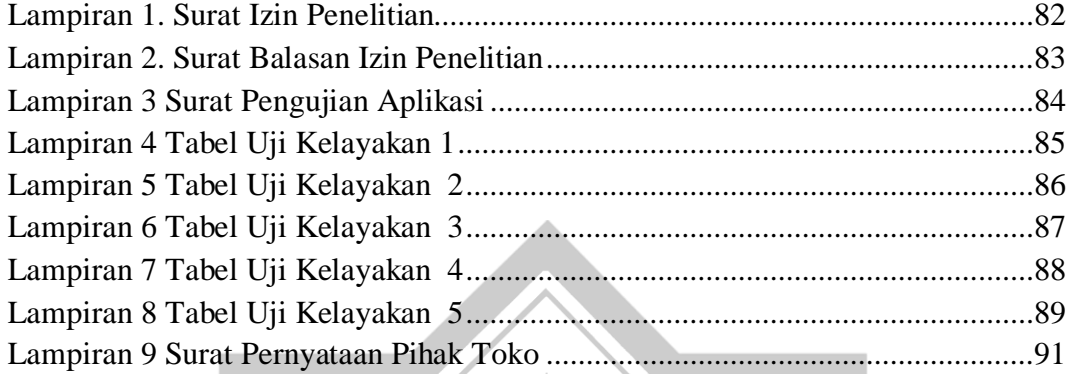

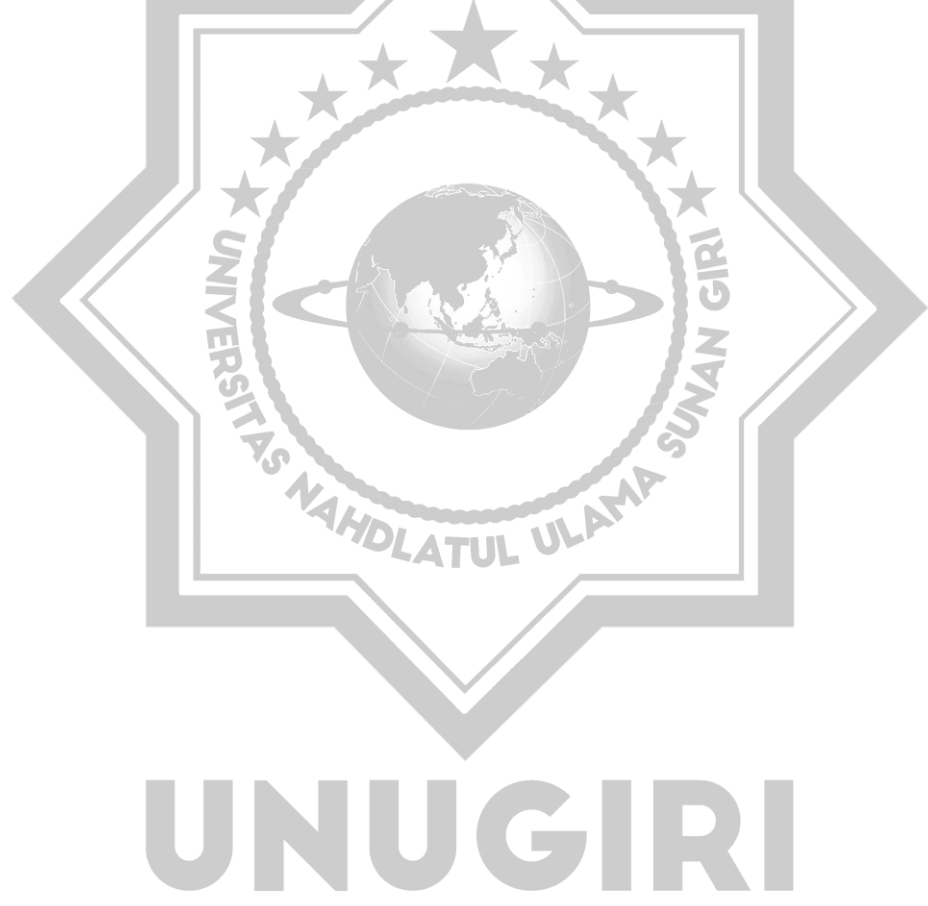